Interface Design Specification

**Demographic Import - AASIS** 

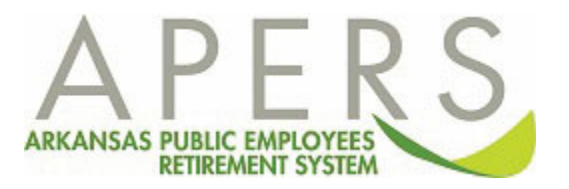

## **Overview**

Some state agencies use the Arkansas Administrative Statewide Information System (AASIS) to process their human resources and benefits information. APERS receives a daily file from AASIS that contains employee demographic and employment information for these state agencies. APERS uses this file to load the demographic report to employer accounts as well as individual member accounts. This specification details the AASIS Demographics Import process.

## **Record Layout**

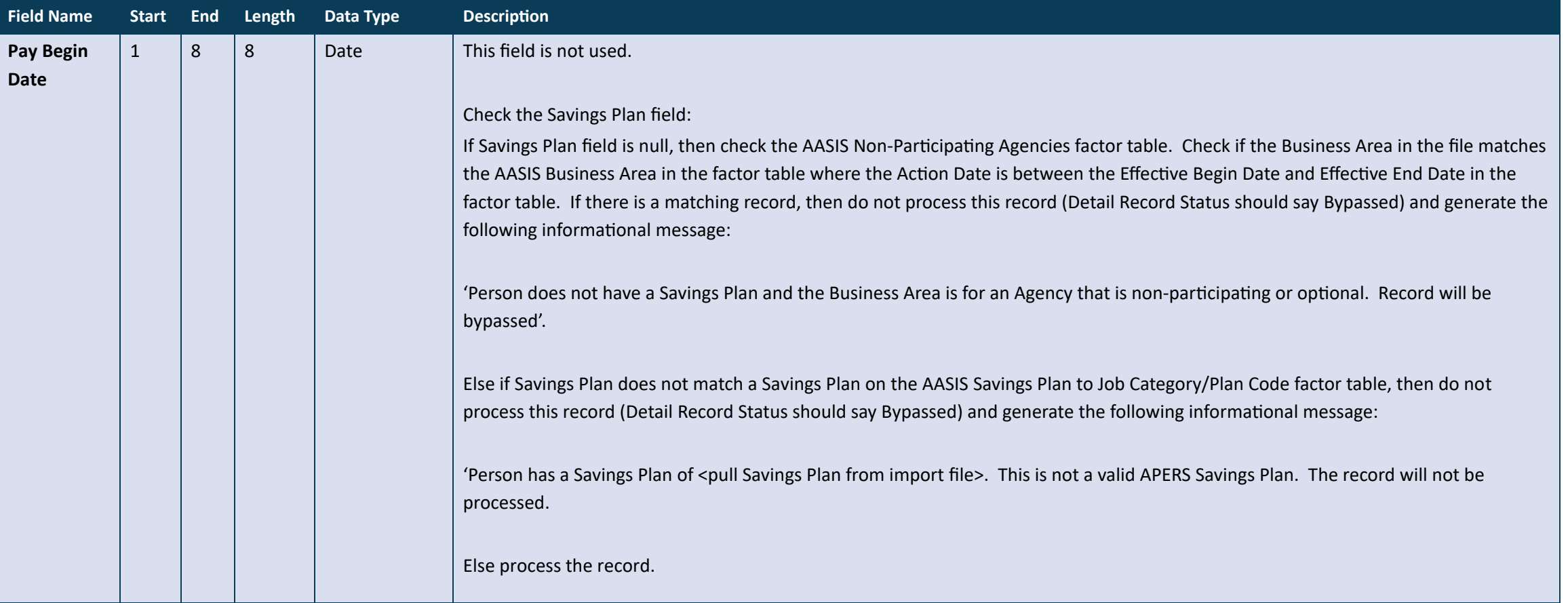

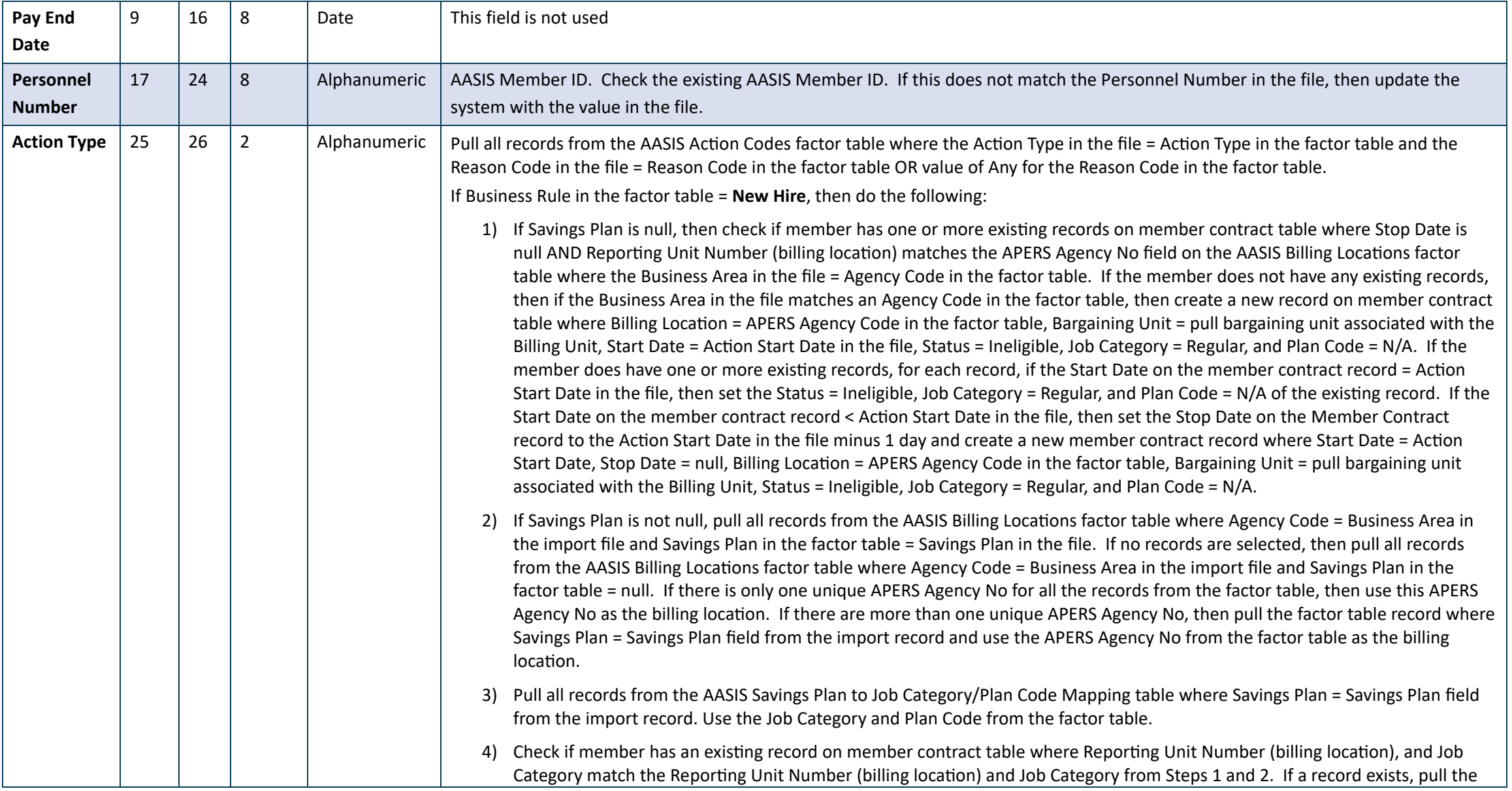

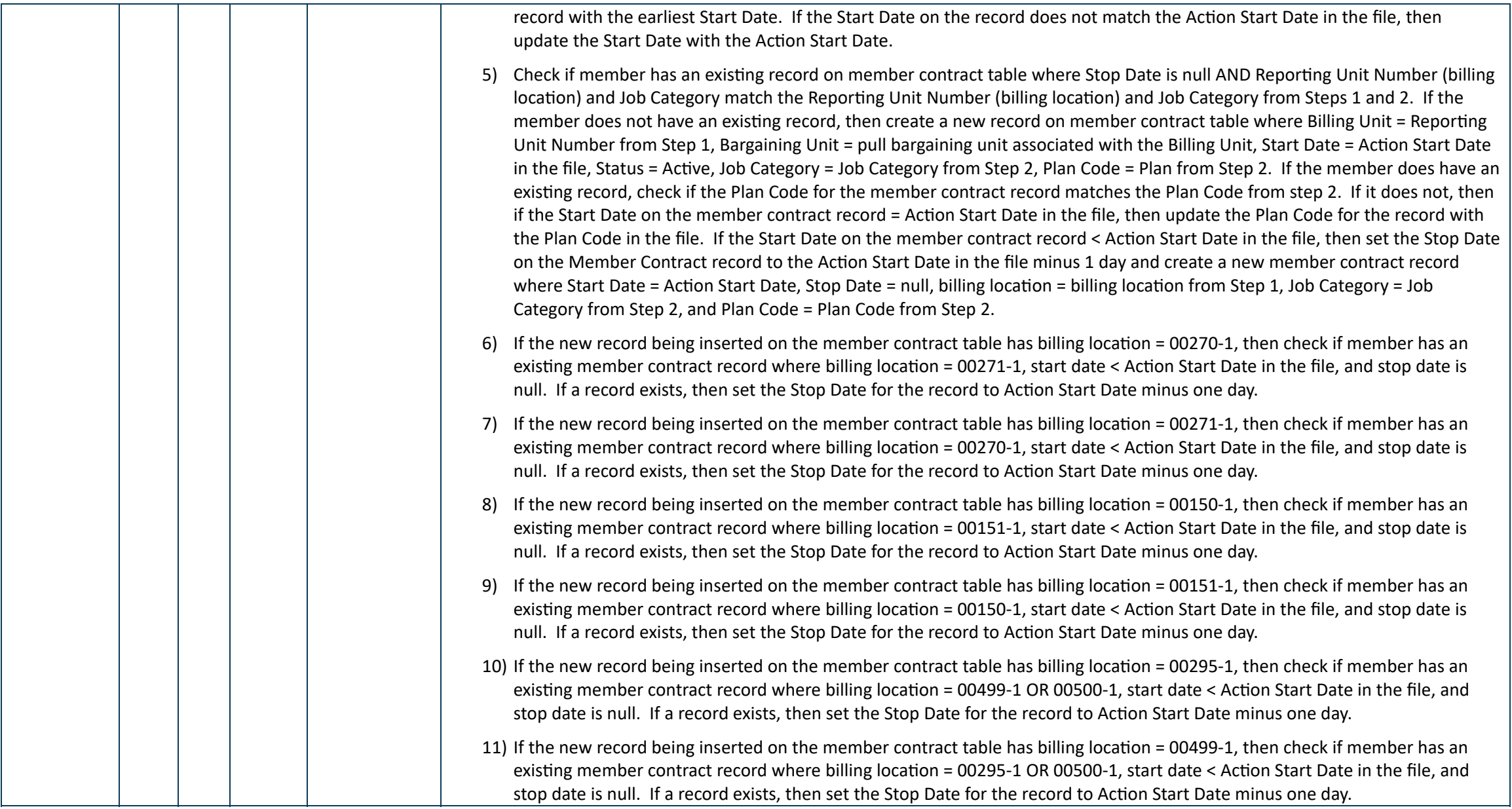

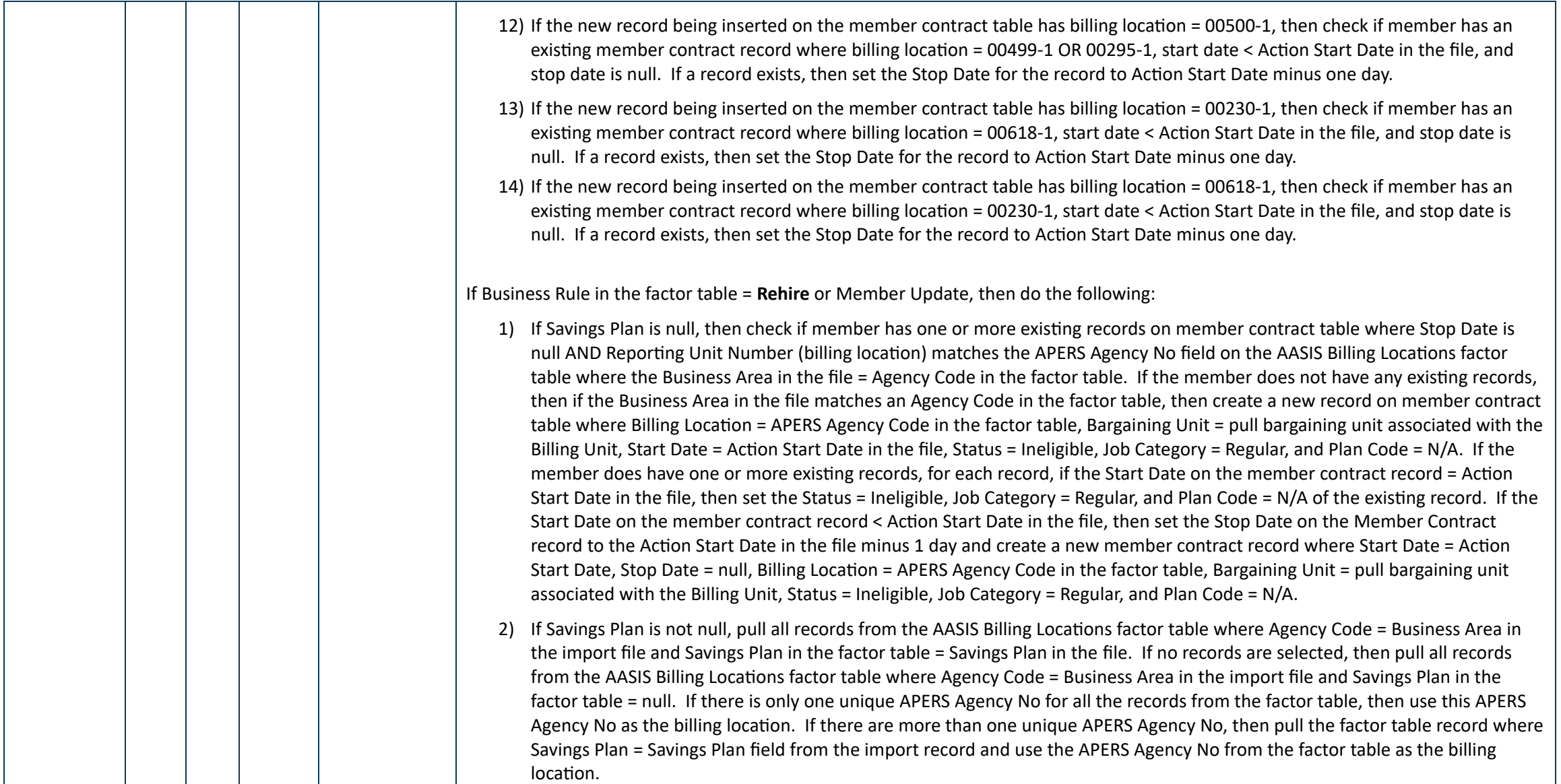

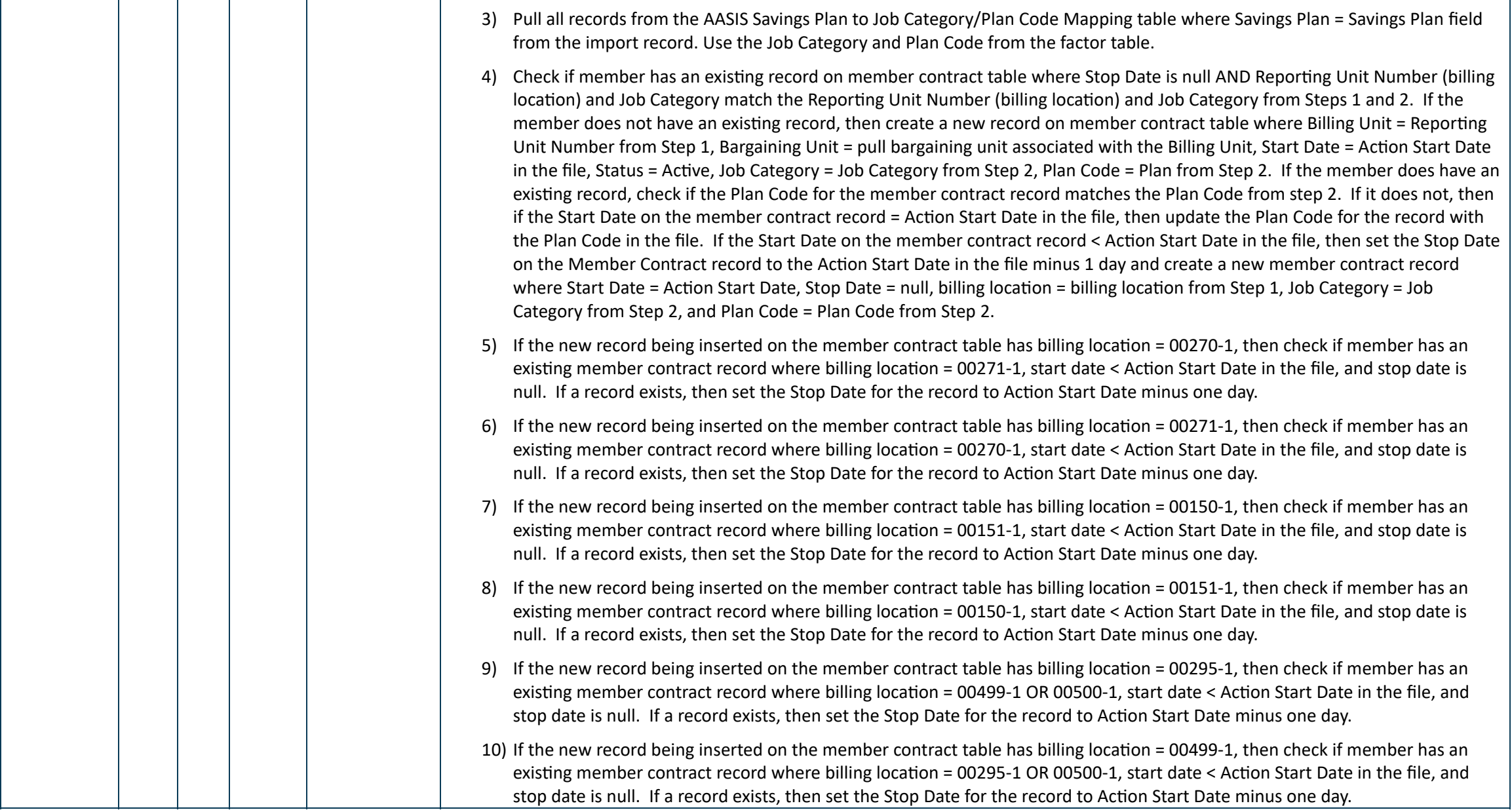

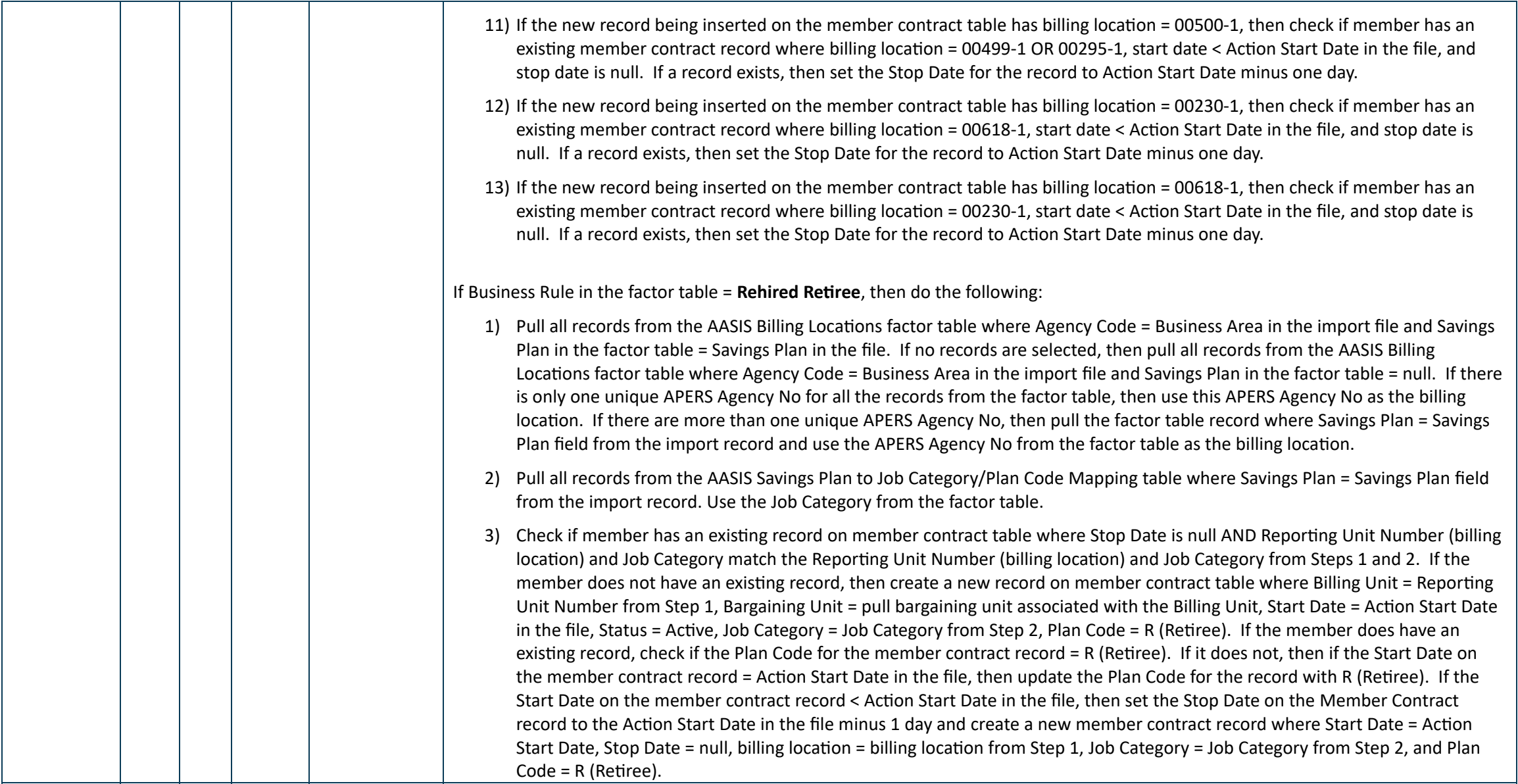

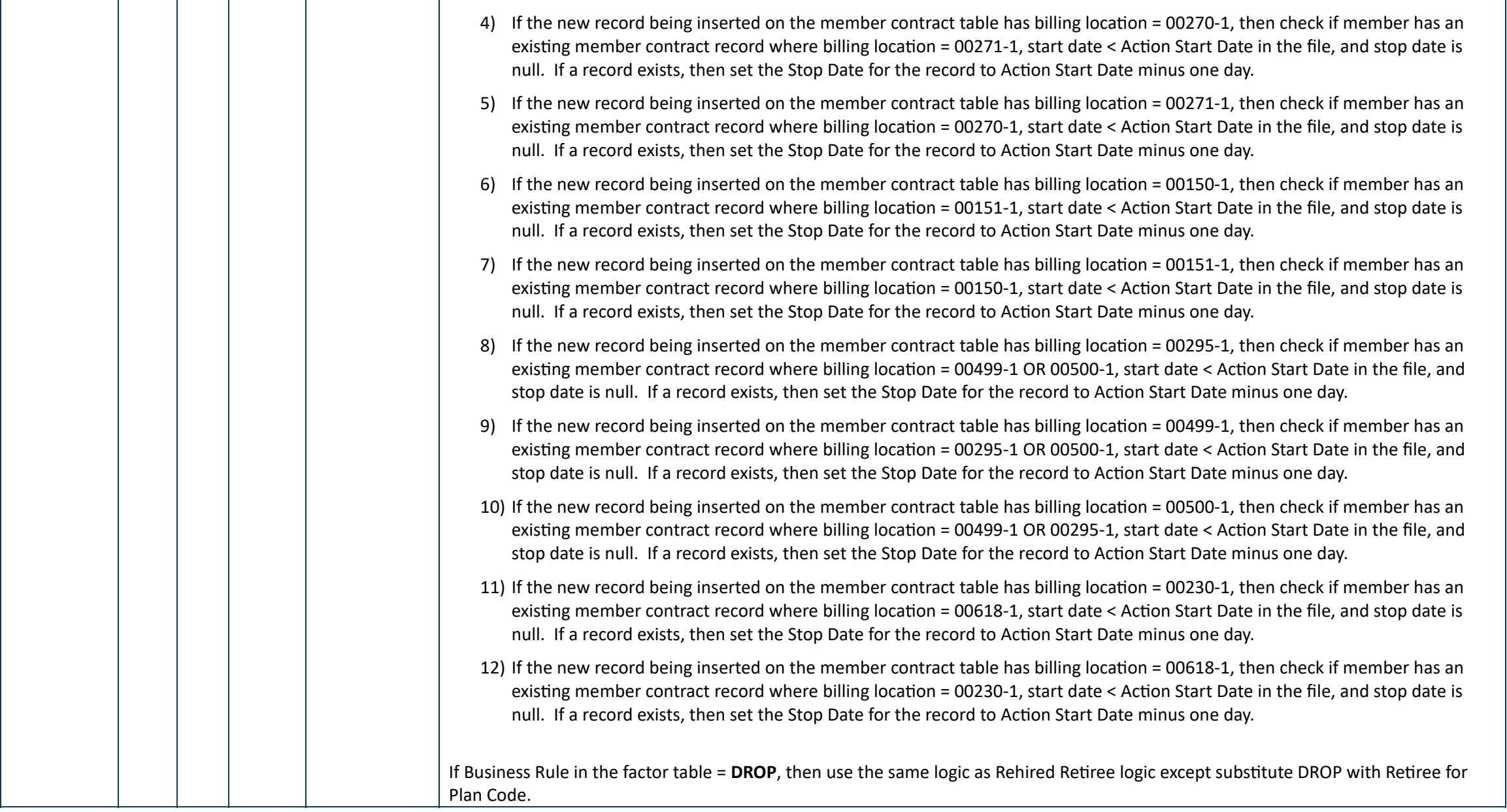

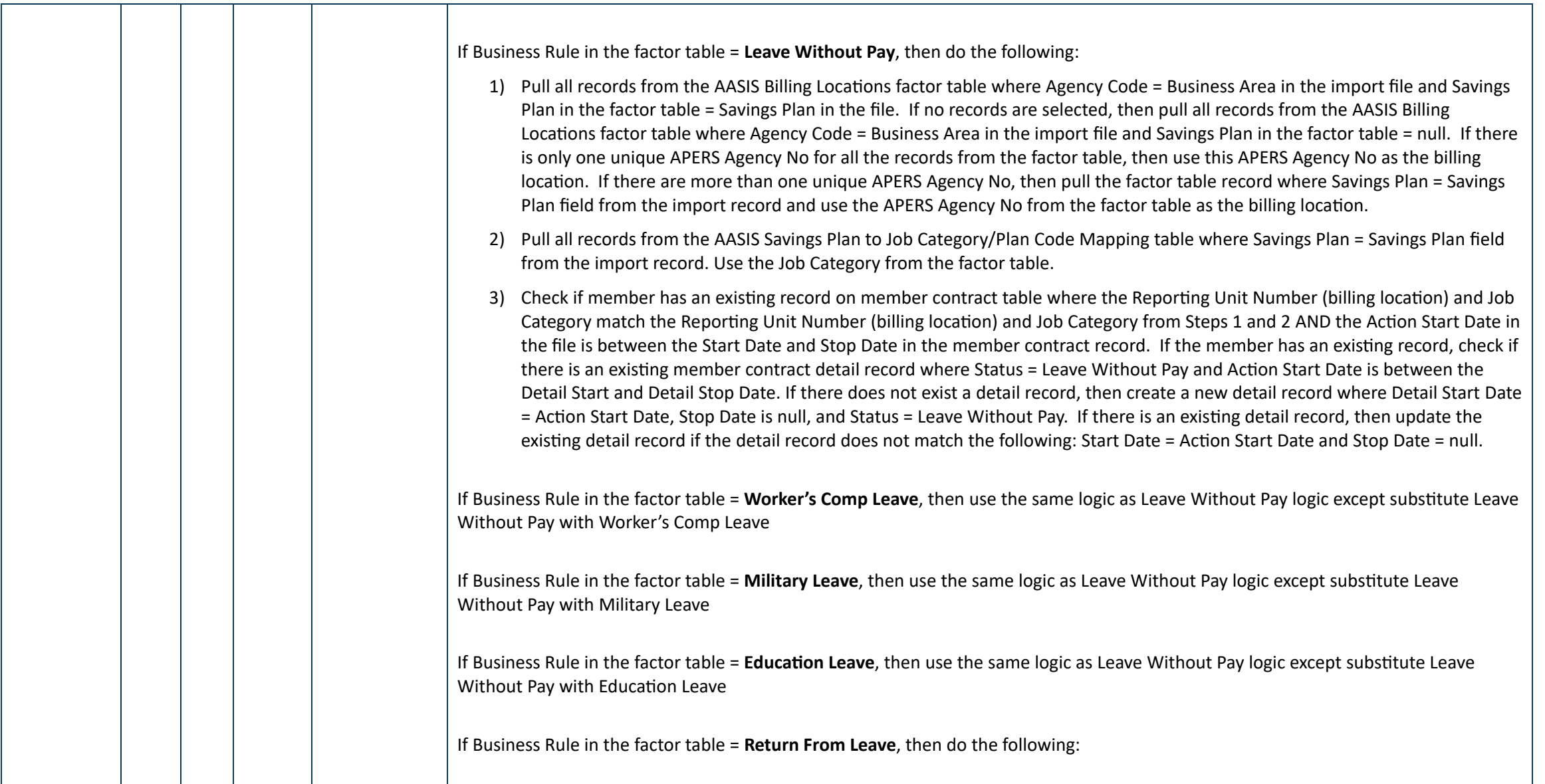

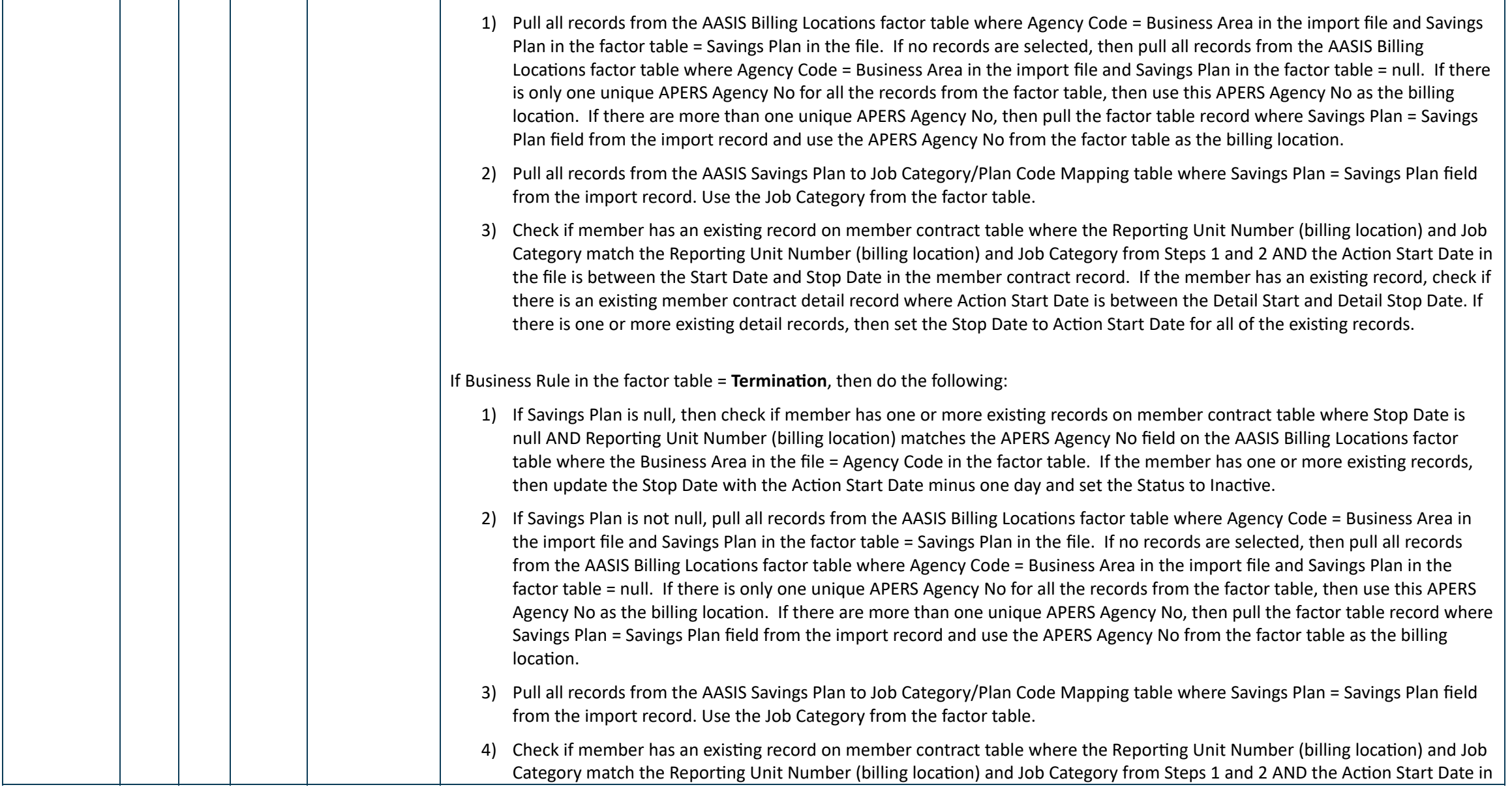

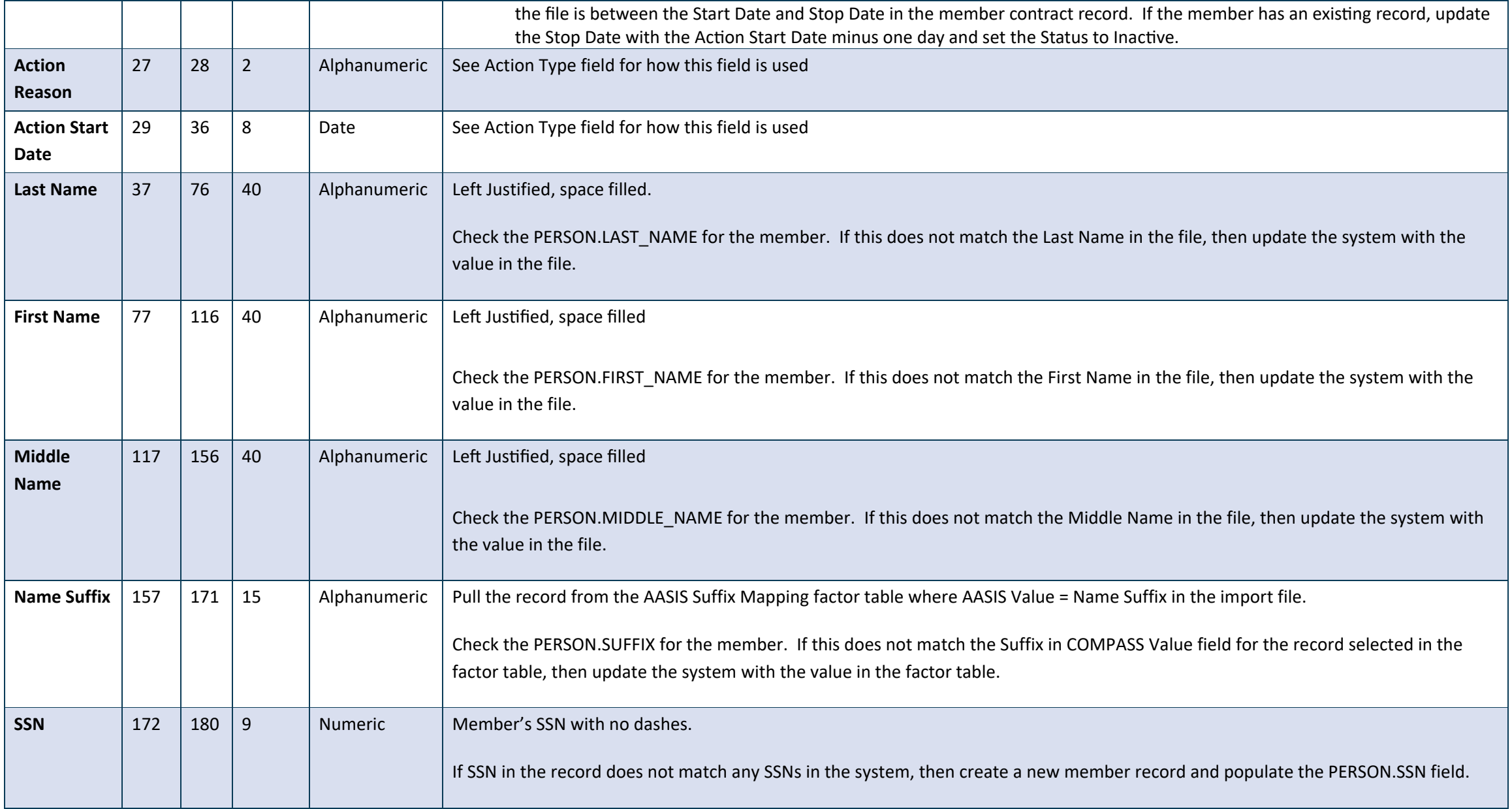

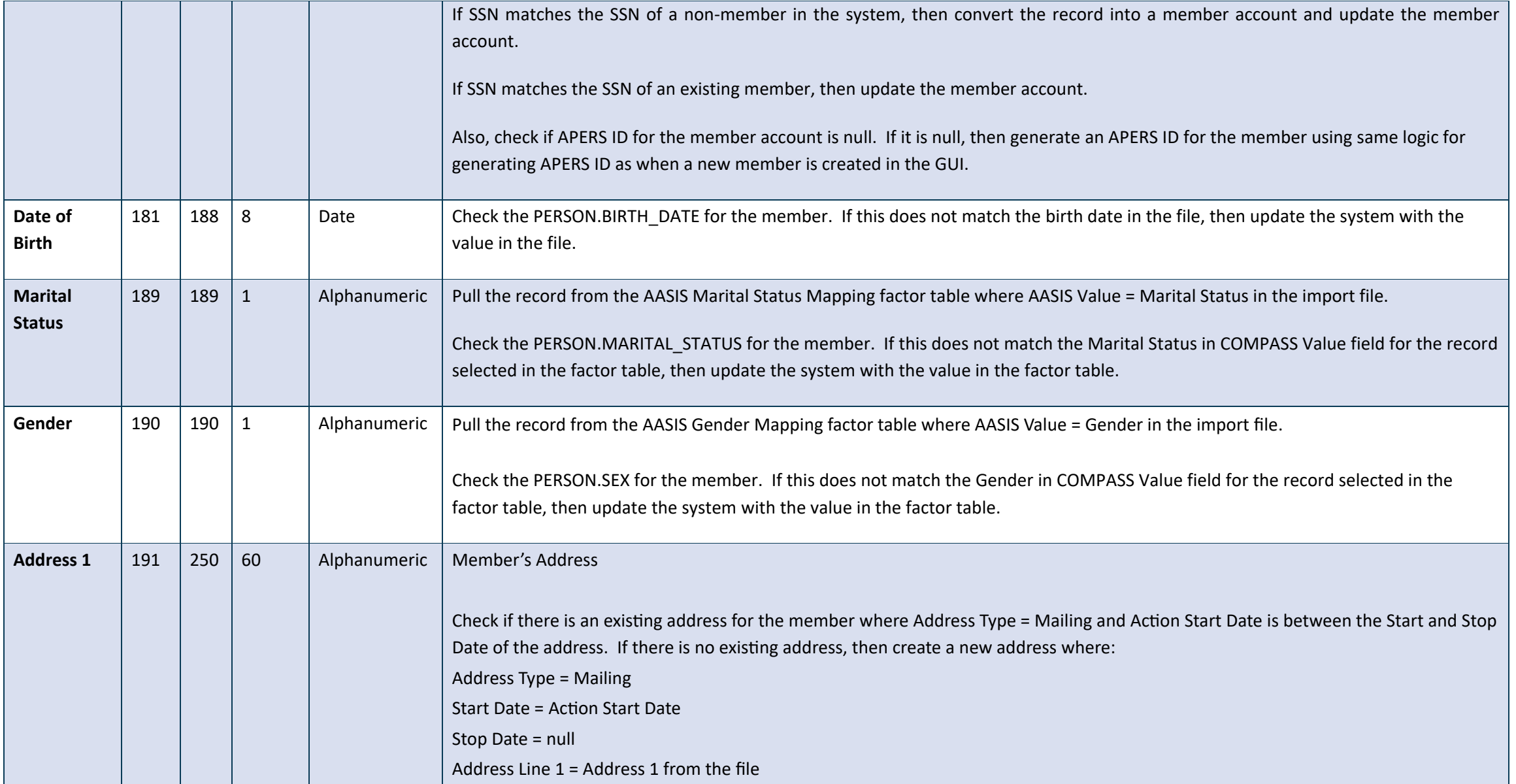

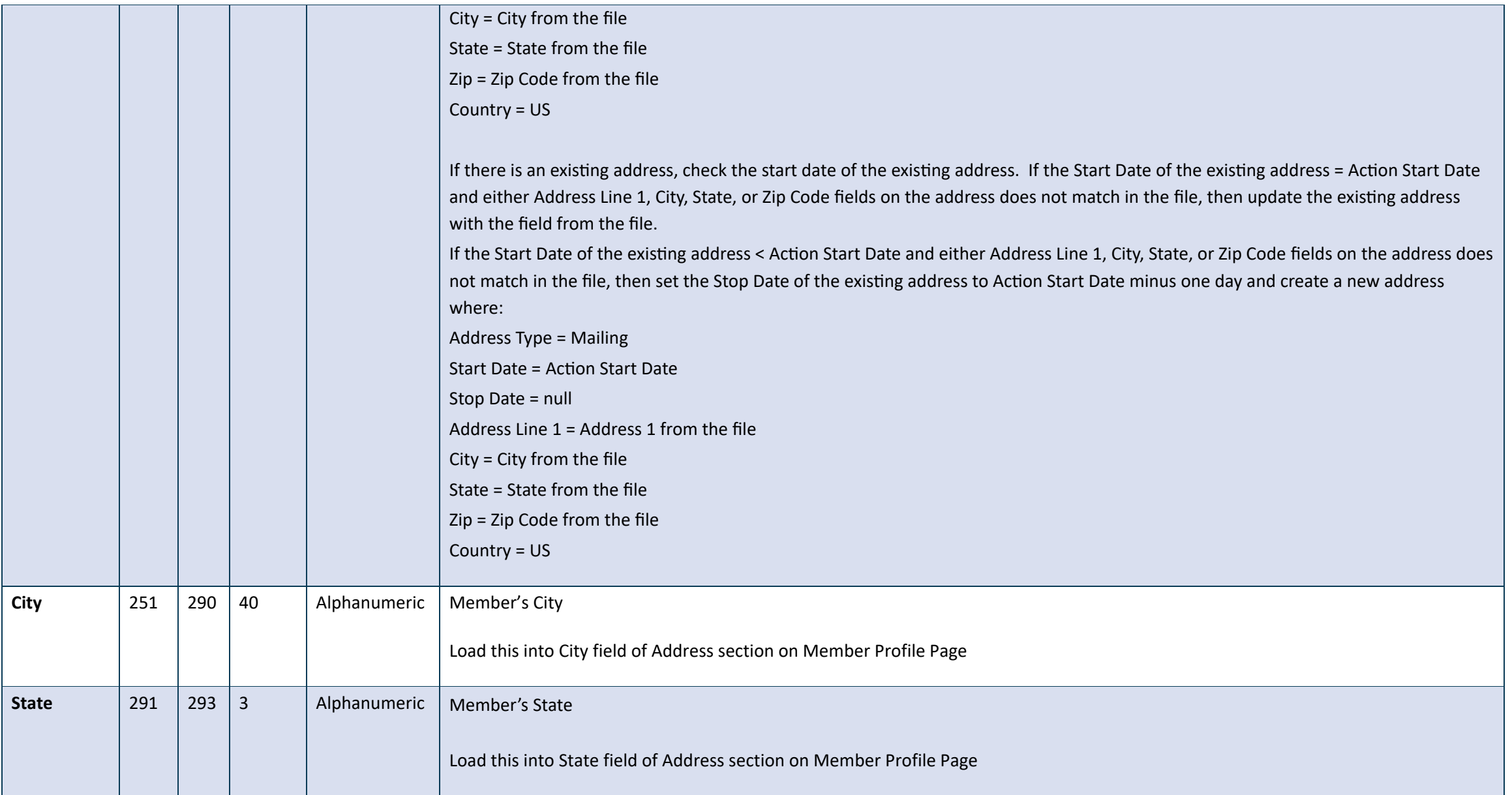

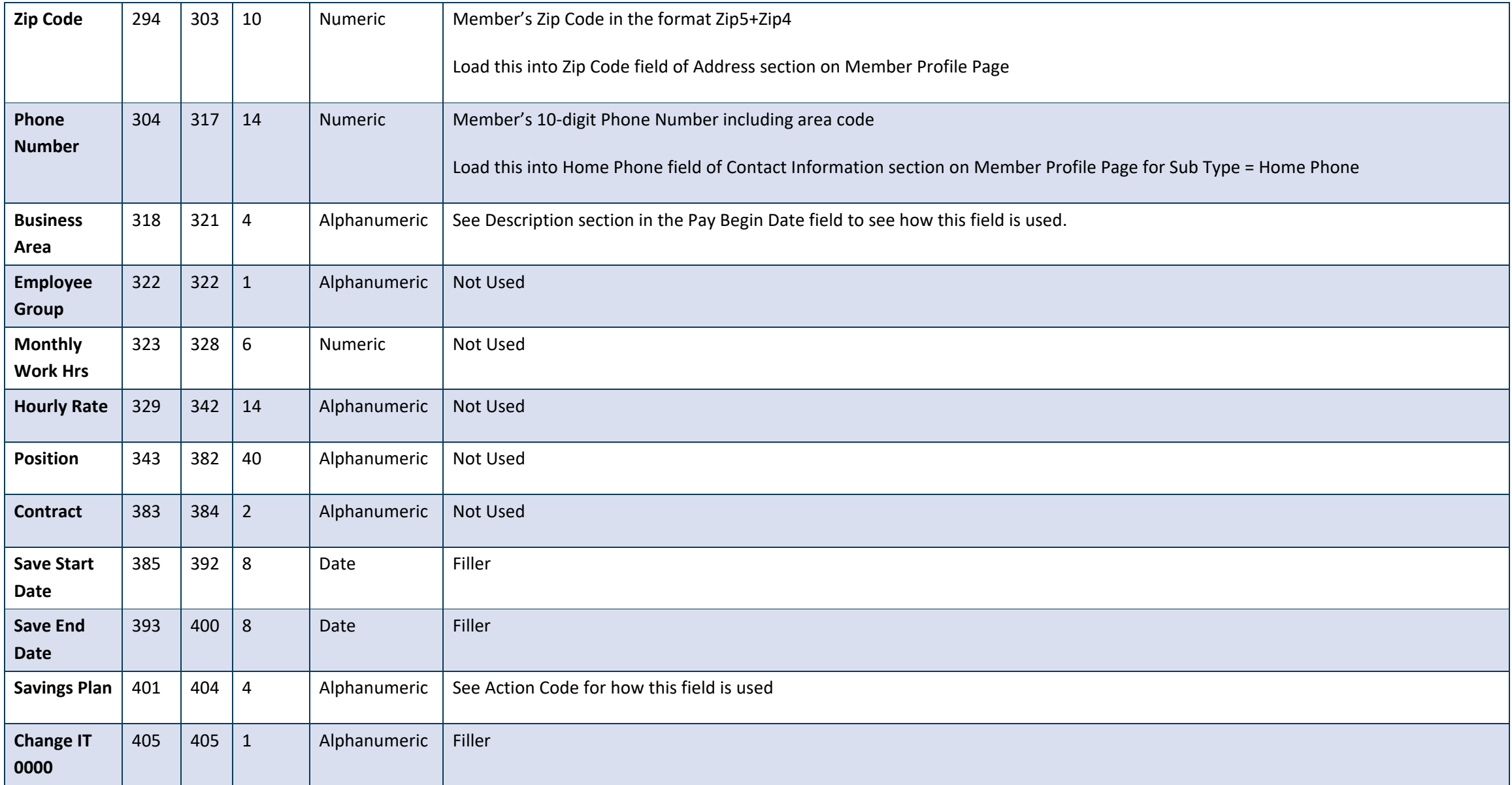

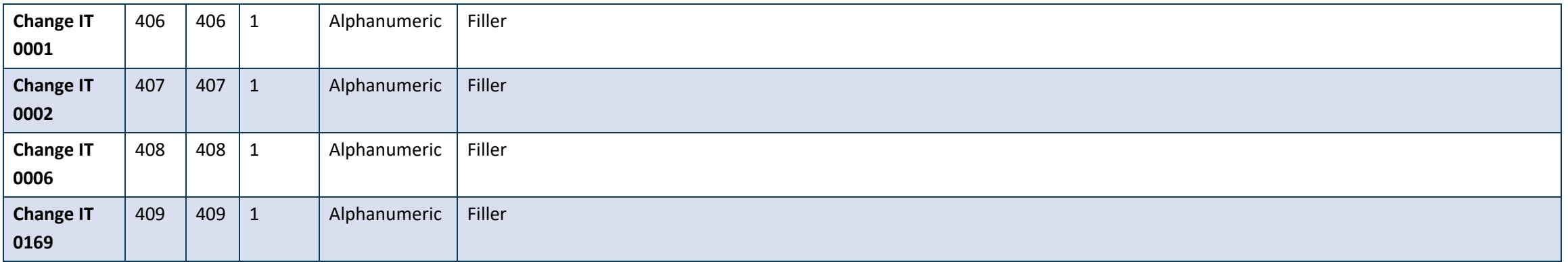